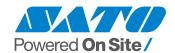

# 定修工事でRFID技術を活用。工事に関わる管理業務プロセスの改善により、

-層の安全管理を実現。 6,181時間の労働時間削減を達成。

## 三菱ケミカル株式会社 様

RFIDの活用は、従業員の働き方改革だけでなく、 安全で高品質なモノづくりのための改革にも貢献しています

設備技術部 企画調整グループ 中島 剛 様 化成品1部 エチレン課 馬場 孝典 様 樹脂製造部 ポリプロピレン課 長谷川 修 様

※写直左から:馬場様、中島様、長谷川:

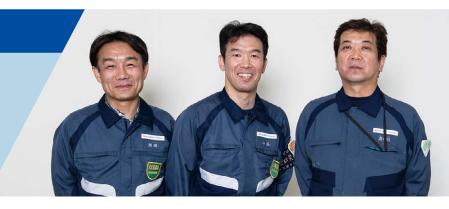

# / 導入システム サトーのRFIDを活用した工事安全指示書受付システム

#### 導入経緯

三菱ケミカル株式会社様は総合化学メーカーです。「KAITEKI実現」というビジョンを掲げ、社会そして地球の持続可能な発展に取り組むことを大事にしています。茨城事業所では、石油化学の基礎製品を製造しており、2年に1度行われる定修工事では、工事受付や工事終了後の日報の確認などに時間がかかり、期間中の時間外業務が増えることがかねてより課題となっていました。働き方改革を実現し、少ない人的リソースで安全にかつ高品質なモノづくりができる体制整備のために、イノベーションを起こす必要性を感じていた茨城事業所では、工事安全指示書受付の効率化に向け、保守メンテナンスを担当している設備技術部と各製造部門の代表によるRFID導入プロジェクトを立ち上げました。

お客さまホームページ

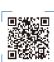

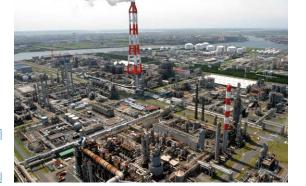

## Before

- ・定修工事の工事安全指示書着工受付に30分/人。各協力会社の順番待ちが発生
- ・受付と協力会社の方々に対する 安全確認などの説明で工事開始が遅延。
- ・工事安全指示書終了受付や日報作成、翌日工事着工の 準備などでも同様の状態が重なり、**時間を要していた**。

## After

- ・RFIDによる指示書一括読み取りシステムの導入で、受付が数十秒/人で完了。
- ・安全確認に関わる業務フローは維持したまま、日報のデジタル化やRFIDを用いた 受付管理、進捗状況が確認できるシステムによる合理化を実現。
- ・決められた手続きや説明の他、気遣いや心遣いの一言を交わせるようになったことで、 より一層の安全管理を実現。

#### **Before**

1人当たりの受付時間

各協力会社は、毎朝、 着工/終了許可を受ける必要があり、**順番待ちが発生 30分** 

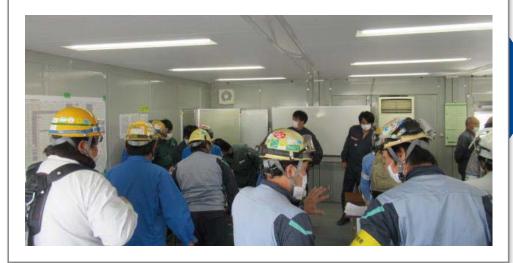

## **After**

1人当たりの受付時間

# ABBJD会社が、 セルフ端末で受付を完了 順番待ちが解消

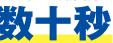

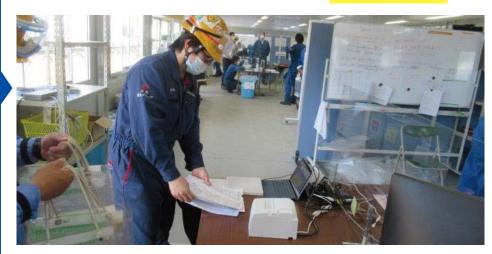

#### サトーのRFIDを活用した工事安全指示書受付システム

# サトーのプリンタ(CL4NX-Jなど)で

指示番号をエンコードした

RFIDラベルを発行

RFIDラベルを発行

### 2 工事安全指示書にRFIDラベルを貼り付け

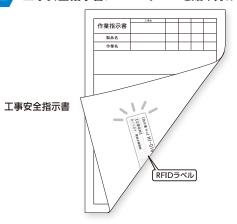

#### 3 工事当日の受付

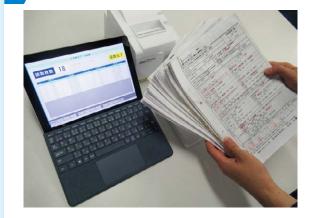

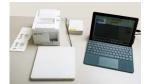

受付に設置したテーブル型リーダ ライタで、RFIDを貼付した複数 の工事安全指示書を一括で読み 取ることで、受付が完了します。 読み取った工事指示データが システムに取り込まれ、受付票が 発行されます。

#### お客さまの声

RFID導入プロジェクトメンバーの設備技術部の中島様、製造部門の馬場様、長谷川様にお話をお聞きしました。

#### 40日続く定修工事。

#### 最大3.000人が関わり、毎朝、着工許可の受付に順番待ちが発生

定修工事は、法定検査や設備修理を兼ねた定期的かつ大規模に行われる工事です。ひとつ間違えば重大な災害につながる可能性があるため、工事の着工から終了まで一連の作業を厳格な管理の下で行っています。

中島氏: 茨城事業所では、2年に一度、5月中旬から6月にかけて定修工事を実施します。 期間は約40日間で、多い時で1日に3,000人を超える協力会社の方々が作業に従事しています。

馬場氏:毎日、工事1件ごとに着工確認と工事終了確認をしています。複数の部署が、それぞれの持ち場立場で安全確認を行い、工事安全指示書にその記録を残していきます。協力会社の中には、1社で数十件の工事を受け持つところもあります。そのため受付を待つ人であふれ、順番待ちの長い列ができていました。待ち時間が発生すれば、着工開始が遅れますし、工事終了も遅れます。

**長谷川氏**: さらに工事終了後には、各協力会社が作成した「工事日報」をもとに、現場担当者が終了確認します。「工事日報」を一元管理するために手作業で集約していたのですが、定修工事期間の時間外業務は多かったですね。

中島氏: 事業所の各プラントにおいて受付に関わる管理業務で協力会社の方々と密にコミュニケーションを取る必要があり、協力会社の方々をお待たせしてしまうこともありました。

# RFIDの活用で、受付時間は30分/人から数十秒/人に! 4プラントで6.181時間の業務削減を達成

続いて、RFIDを導入した経緯と、導入による変化についてお聞きしました。

中島氏: 工事安全指示書をRFIDで管理することは、2019年に岡山事業所が先行して実施しており、2020年の茨城事業所の定修工事でも導入しました。導入してみると、それまで1人あたり30分かかっていた受付時間が数十秒になりました。RFIDの導入に合わせ、工事受付業務の全体設計を見直し、これまで紙で管理していた「工事日報」を電子データ管理に変更しました。オンラインにアップされた「工事日報」をシステム上で処理していくことで、工事前日の受付準備時間も大幅に減りました。翌日は、私たちが日々行う安全確認の結果を元にシステム上で工事許可を行っておくことで、協力会社の方々はRFIDラベルが貼付された工事安全指示書をかざすだけで、

瞬時に受付可能になります。このようなRFIDシステムを基軸に置いた管理業務プロセス全体の見直しを行ったことで、今回システムを導入した4プラントで各協力会社を含め185時間/日、定修工事期間全体では6,181時間の業務削減を達成しました。大幅な時間短縮ですが、成果はそれだけではありません。システム化することで人為的なミスを防止することにもつながり、より正確性が向上しました。

馬場氏: RFIDは安いものではありませんが、われわれの時間外業務のコストのほうが圧倒的にかかります。 待ち時間が減れば、その分工事は進みます。 またそういった時間は気遣いや心遣いによる細部までの認識合わせを可能としてくれました。 それにより、 さらに円滑に業務が進みました。 各協力会社を含め、効果が費用を大きく上回っていると実感しています。

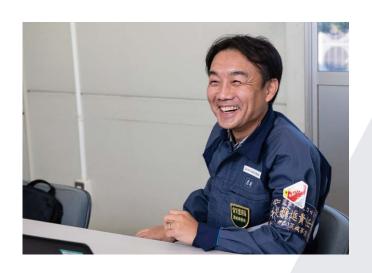

#### RFIDは、従業員の負担を減らす「働き方改革」だけでなく、 安全で高品質なモノづくりにも貢献

中島氏:プロジェクトメンバーによるRFID導入検討段階では「受付時に協力会社の方々と対面で安全指示を説明し受付手続きをすることが、安全担保につながっているのではないか」という考えもあり、「RFIDを活用した受付で、従来と同様の安全は担保されるのか」という懸念がありました。その懸念を払拭(ふっしょく)するために、実機を使ったシミュレーションを繰り返し行いました。「ここでこういう作業をする」「次に図面などを用いて対話するので、今まで同様の安全確認は担保できる」というように、実際の現場を再現しながら、RFIDの導入と従来の安全確認の仕組みの共存を実現していきました。

#### お客さまの声

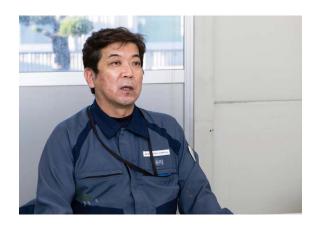

長谷川氏: これまでは、受付の際、協力会社の方々を待たせているのを心苦しく感じながら、慌ただしく受付業務を行っていました。RFID導入後は、時間的にも、精神的にも余裕が得られ、協力会社の方々からも、「待ち時間がなくなり、立会者や工事責任者と作業者が対話できる時間が増えてよかった」という声があがっています。従来の方法よりも、今のほうが全体の受付時間は短くなっていますが、これまでと同様に安全を確保しつつ、さらにコミュニケーションが充実した受付となっています。

中島氏: 弊社では、全社をあげてDXの推進に取り組んでいますが、RFID導入もその一環です。 RFID導入により、工事の管理業務時間を短縮し、働き方改革につながった、という成果だけでな く、より一層の安全管理につなげることができたと考えています。

#### モノの管理の自動化に、RFIDを活用したい

最後に、今後の展望についてお聞きしました。

**長谷川氏**: 導入前は、工事安全指示書に貼り付けたRFIDラベルが正確に読み取れないといったトラブルを心配していたのですが、貼り方を工夫することで、数十枚の工事安全指示書があっても全部一緒に読み込めるなど、問題なく運用できています。協力会社の方々や社員の協力でス

ムーズに導入できました。定修工事で成果があったので、定修工事期間以外でも利用しています。 現在、4プラントでRFIDを導入しているのですが、今年度中に他のプラントでも導入する予定 です。

中島氏: 今後は、さらにRFIDでモノの管理も充実させたいですね。定修工事ではたくさんの部品、資材を使用します。それらは在庫確認をして、工事のたびに、誰がいつ、何を持ち出したのかを書いているのですが、アナログ管理なので管理に膨大な時間を使っています。その解決にはRFID技術なども活用できると思っています。RFIDを使ってモノの管理の効率化なども実現させていきたいと思っています。

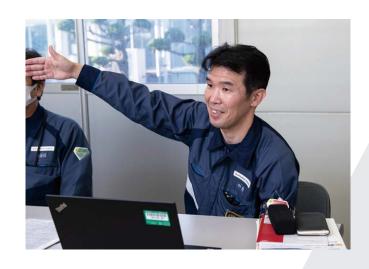

#### 三菱ケミカル株式会社 <a href="https://www.m-chemical.co.jp">https://www.m-chemical.co.jp</a>

次城事業所RFIU導入プロジェクトメンバー ・中島 剛 様:設備技術部 企画調整グループ

馬場 孝典 様 : 化成品1部 エチレン課 長谷川 修様: 樹脂製造部 ポリプロピレン課 木村 幸司 様: 化成品1部 タンクヤード課

伊東 聖 様: 化成品1部 エチレン課 庄司 充 様: 化成品2部 ビスフェノール課

事業内容:機能商品、素材他 連結従業員数:40,776名(2020年3月末現在)

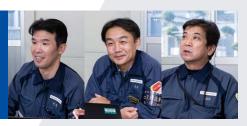

株式会社サトー www.sato.co.jp

お問い合わせ先 0120-226310 受付時間: 24時間 365日

全国の営業拠点一覧は こちらヘアクセスしてください

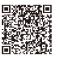

- ■記載内容は2021年3月現在のものです。
- ■製品改良のため断りなく仕様を変更することがありますのでご了承ください。
- ■いかなる形式でも本誌の一部または全部の複製および無断転載をお断り致します。
- ■記載されている会社名、ソフトウエア名、製品名などは各社の商標、または登録商標です。